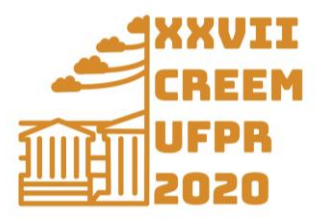

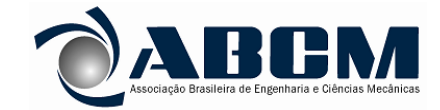

XXVII Congresso Nacional de Estudantes de Engenharia Mecânica 08 a 12 de fevereiro de 2021, Curitiba, PR, Brasil

# **ESTUDO DO DESEMPENHO DE UM AEROGERADOR POR MEIO DE ROTINA COMPUTACIONAL DE BAIXO CUSTO**

## **Júlia da Silva Maschietto, julia.maschietto@aluno.ufabc.edu.br<sup>1</sup> Juan Pablo Julca Avila, juan.avila@ufabc.edu.br<sup>2</sup>**

<sup>1</sup>Universidade Federal do ABC, Av. dos Estados, 5001, Santo André-SP. <sup>2</sup>Universidade Federal do ABC, Av. dos Estados, 5001, Santo André-SP.

*Resumo. O setor eólico no Brasil está em amplo crescimento e consequentemente houve ampliação no interesse de pesquisa para este eixo do conhecimento. O presente trabalho tem por objetivo contribuir para os estudos de desempenho de geradores eólicos através de uma aplicação prática, com rotinas computacionais de baixo custo. Para isso, uma modelagem matemática será realizada, baseada na literatura. A implementação será feita no MATLAB através de funções iterativas disponíveis na biblioteca do programa. Por fim, discussões serão feitas, bem como a apresentação dos resultados e próximos passos.*

*Palavras chave: Energia eólica, gerador eólico, modelagem, BEM, MATLAB.*

*Abstract. The wind sector in Brazil is undergoing extensive growth and, consequently, there has been an increase in research interest in this area of knowledge. The present work aims to contribute to the performance studies of wind generator through a practical application, with low-cost computational routines. For this, a mathematical modeling will be performed, based on the literature. The implementation will be done in MATLAB through iterative functions available in the program library. Finally, discussions will be held, as well as the presentation of results and next steps.* 

*Keywords: Wind energy, wind generator, modeling, BEM, MATLAB.* 

# **1. INTRODUÇÃO**

O setor de energia eólica vem crescendo no Brasil e no mundo onshore e offshore, com vantagens relacionadas à fonte de energia ser considerada inesgotável, custos nulos de obtenção de matéria-prima, custos de implantação e manutenção baixos, e por fim, é um setor gerador de empregos. Segundo dados do (Brazil Wind Power,2019), a energia eólica no Brasil tem capacidade instalada atual de 17 GW distribuídos por 601 parques eólicos, o equivalente a 9,2% da potência energética instalada no país, ocupando a 5ª posição no ranking mundial em 2019.

Ademais, é um mercado atualmente que absorve uma grande diversidade de profissionais, de variadas áreas do conhecimento, tendo grande correlação com a engenharia aeronáutica, já que as pás do rotor possuem seções transversais em forma de aerofólios, semelhantes às asas de uma aeronave e também são submetidas às mesmas forças e tensões previstas nas teorias aerodinâmicas para asas.

Desta forma, o presente trabalho tem como objetivo ampliar os estudos sobre o desempenho de um aerogerador genérico, em diferentes condições de potência e velocidades do vento por meio de uma rotina implementada no MATLAB a partir de equações fundamentadas na literatura, a fim de contribuir com uma aplicação real para o avanço científico na área de simulação de baixo custo computacional.

## **2. METODOLOGIA- MODELAGEM MATEMÁTICA**

As turbinas eólicas tem por função converter energia cinética do vento e transformá-la energia mecânica, a qual é usada para as mais diversas atividades da população. Alguns princípios físicos estão envolvidos neste processo.

## **2.1. Teoria do momento**

Um dos princípios usados para a modelagem do problema apresentado neste trabalho é a teoria do momento, a qual diz que o ar ao passar pelo disco (rotor) sofre uma mudança na velocidade e a taxa de momento é igual à mudança na velocidade multiplicada pela taxa de fluxo de ar. De acordo com (Burton et.al,2001), a força causadora da mudança de momento provém inteiramente da diferença de pressão através do disco atuador, pois à jusante, ele está totalmente circundado por ar na pressão atmosférica, que resulta em força zero.

Referenciando (Branlard Emmanuel,2017), a teoria do momento é baseada na aplicação das leis de conservação da mecânica dos fluidos 1 sob a suposição de que o fluxo é estável, incompressível e simétrico no eixo, além do fluido ser homogêneo, sem viscosidade e as cargas do rotor também são simétricas no eixo e concentradas no disco atuador.

Aplicando as leis da conservação de momento nos volumes de controle fixo (CV) "Eq.(1)" de limite de superfície fechada ∂CV em torno de todo o rotor têm-se a "Eq.(2)".

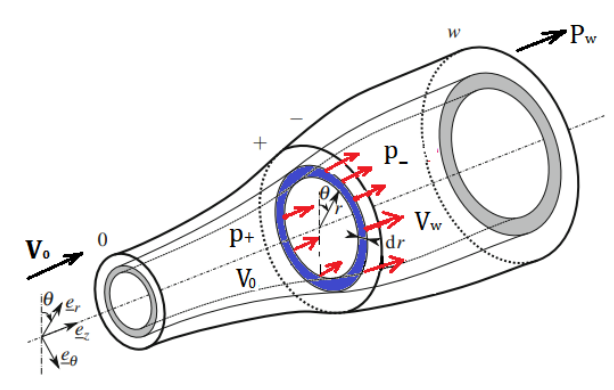

Figura 1–Análise de momento do disco atuador (Adaptado de Branlard, Emmanuel (2017) pag.158)

$$
\int_{\partial CV} \rho \underline{u} * \underline{n} dS = 0 \tag{1}
$$

$$
\int_{\partial CV} \rho \underline{u} \, (\underline{u} * \underline{n}) dS = -\underline{T} - \int_{\partial CV} \rho \, \underline{n} dS \tag{2}
$$

Em que  $\rho$  é a densidade do ar, T, empuxo e dS a área infinitesimal da superfície.

Como o empuxo e está na direção de ez , o componente z da equação de conservação do momento é o que interessa para a análise. O volume de controle usado na análise de teoria do momento é delimitada por dois planos ortogonais no eixo z, evidenciados na "Fig.1". Então, pode-se assumir as integrais em"Eq. (3)" e "Eq. (4)".

$$
\int_{\text{SZ2}} \rho u_z dS - \int_{\text{SZ1}} \rho u_z dS = 0 \tag{3}
$$

$$
\int_{\text{SZ2}} \rho u_z^2 dS = dT - \int_{\partial CV} \rho n e_z dS \tag{4}
$$

Em que Sz é a superfície delimitada em z e dT é a carga elementar do disco atuador que estão inclusas no volume de controle. A integral de  $(\underline{u} * \underline{n}) = 0$ , pois não tem contribuição ao neste referencial.

Pela conservação de massa e momento a "Eq. (5)" pode ser aplicada nos volumes de controle mostrados na "Fig.2". Nota-se que apenas as integrais das superfícies normais ao plano são consideradas "Eq. (6)". A força de empuxo aplicada no fluido no disco pode ser expressa em "Eq. (7)".

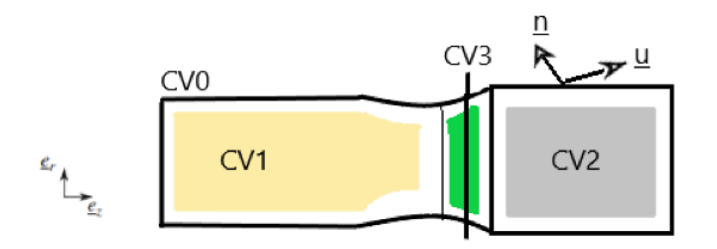

Figura 2 – Volume de controle (Adaptado de Branlard, Emmanuel,2017, pag.162)

$$
\rho V_0 A_0 = \rho V_W A_W = \int \rho V dS = \dot{m} \tag{5}
$$

$$
-\rho A_0 V_0^2 + \rho A_W V_W^2 = -T - \int_{\partial CV_0} \rho \underline{n} dS \, e_z \tag{6}
$$

$$
T = \dot{m} \left( V_0 - V_w \right) \tag{7}
$$

Em que V<sub>0</sub> é a velocidade do ar à montante,  $V_w$ velocidade do ar no plano w; A, área do rotor,  $A_w$ , área do rotor no plano  $w e \dot{m}$ , o fluxo de massa.

 Uma vez modelada a área de atuação do disco como um volume de controle e conforme premissas assumidas pela lei da conservação, pode-se utilizar a equação de Bernoulli. Na parte dianteira do disco do rotor "Eq. (8)", o fluxo de ar tem velocidade de fluxo livre  $V_0$  e pressão  $p_0$ . Na parte traseira do disco, "Eq. (9)", a velocidade é V<sub>w</sub> e a pressão cai para a  $p_-\.$ 

$$
p_0 + \frac{1}{2} \rho V_0^2 = p_+ + \frac{1}{2} \rho V^2 \tag{8}
$$

$$
p_{-} + \frac{1}{2} \rho V^2 = p_w + \frac{1}{2} \rho V_w^2 \tag{9}
$$

Em que V é a velocidade do vento na Eq.de Bernoulli;  $p_0$ , a pressão do ar à montante;  $p_w$ , pressão do ar no plano w.

Assim é possível encontrar a pressão através do disco "Eq. (10)"

$$
\Delta p = \left[ p_0 + \frac{1}{2} \rho V_w^2 \right] - \left[ p_0 + \frac{1}{2} \rho V_0^2 \right] = \frac{1}{2} \rho (V_w^2 - V_0^2) \tag{10}
$$

#### **2.2 Forças atuantes nas pás**

Conforme (O. LHansen,2008), a pá quando está em funcionamento é submetida a forças aerodinâmicas, assim como resultantes e ângulos evidenciados na "Fig.1", as forças variam conforme a mudança no ângulo de ataque. Ao fazer um corte a uma distância radial r do eixo de rotação, pode-se observar o padrão da figura 2, e assim determinar relações como da "Eq. (11)"

$$
\tan \phi = \frac{v_{ax}}{v_{\theta}} \tag{11}
$$

Em que  $\phi$  é o ângulo do fluxo de ar;  $V_{ax}$ , a velocidade axial;  $V_{\theta}$ , velocidade de rotação.

Como as pás são definidas em um determinado ângulo geométrico de inclinação, a velocidade do fluxo local de ar cria um (α), destacado em vermelho, denotado na "Eq. (12)".

$$
\alpha = \phi - \theta. \tag{12}
$$

Em que α é o ângulo de ataque, θ é o ângulo entre a linha de sustentação e o eixo horizontal.

A modelagem ideal da geometria da pá é feita à partir da consideração de vários parâmetros: velocidade angular do rotor, número de pás, comprimento destas e ângulo de torção.

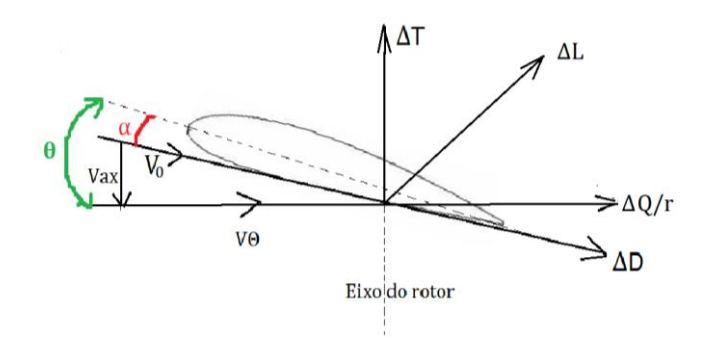

Figura 3 – Discretização das resultantes na pá (Adaptado de O. LHansen,2008, pag.22)

Usando a "Figura 3" e pela conservação do momento angular, têm-se que da velocidade  $V_{ax}$  "Eq. (13)" e  $V_{\theta}$  "Eq.  $(14)$ ".

$$
V_{ax} = (1+a)V_0 \tag{13}
$$

$$
V_{\theta} = (1 - a')\omega r \tag{14}
$$

Em que  $a \in a'$  são respectivamente os fatores de indução de fluxo axial e tangencial; ω é a velocidade angular; r, a distância do elemento do eixo de rotação da pá.

#### **2.3. Teoria do momento do elemento de pá (BEM)**

Outra teoria usada é a Teoria do Elemento de Lâmina, Blade Element Theory (BET) é um modelo relativamente simples para prever o desempenho de uma determinada geometria da pá. Como abordado em (Cynthia Adkins and Robert H. Liebeck,1983), este método se baseia em dividir a pá em pequenos elementos, elementos finitos, de seção transversal.

Além disso, nesta teoria o fluxo de ar é considerado bidimensional e uma seção da pá não interfere na outra, o que não ocorre no mundo real, em que o giro da pá provoca vórtices e tem impactos aerodinâmicos. Devido a esta razão, outra e última teoria aplicada é o *Blade Element momentum (BEM)*.

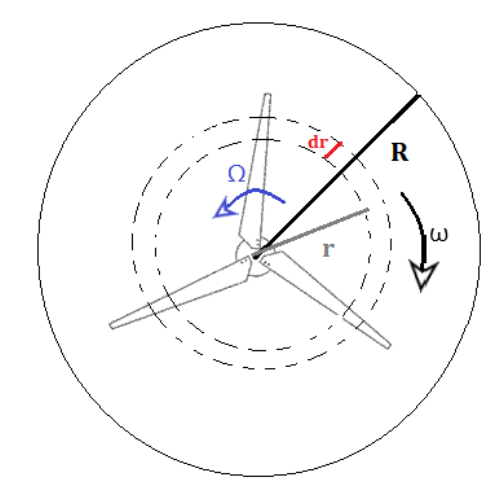

Figura 4- Representação do elemento de pá (Adaptado de O. LHansen,2008, pag.24)

O BEM explica o momento angular da pá, sendo um modelo padrão industrial para cálculos aerodinâmicos, com abordagem iterativa linear para a estimativa de parâmetros aerodinâmicos auxiliares, como o ângulo do ataque de fluxo (incidência) e fatores de indução axial e tangencial bem como a eficiência aerodinâmica da pá. As incógnitas são calculadas com base na geometria da pá, que será definida no MATLAB e nas condições operacionais disponíveis.

O modelo BEM clássico foi introduzido por (Glauert,1983), possibilitando calcular as cargas estáveis, bem como o empuxo e a potência para diferentes configurações de velocidade do vento, velocidade de rotação e ângulo, unindo a teoria do momento com os eventos ocorrentes nas pás.

Na "Figura 4" estão representados o elemento infinitesimal dr, R, a força resultante e r, a distância do elemento do eixo de rotação da pá, bem como a velocidade de rotação do rotor (Ω) e angular da pá (ω).

Pela teoria do momento de pá, ao aplicar a sustentação (∆) e arrasto (∆) para cada elemento de pá obtém-se as "Eq.  $(15)$ " e "Eq.  $(16)$ ".

$$
\Delta L = \frac{\rho V_0^2}{2} \, C_L c dr \tag{15}
$$

$$
\Delta D = \frac{\rho V_0^2}{2} C_D c dr \tag{16}
$$

O empuxo e torque podem ser calculada através das "Eq. (17)" e "Eq. (18)"

$$
\Delta T = \frac{\rho V_0^2}{2} \left( C_L \cos \phi - C_D \, \text{sen} \, \phi \, \right) \text{B} \text{c} \, dr \tag{17}
$$

$$
\Delta Q = \frac{\rho V_0^2}{2} \left( C_L \operatorname{sen} \phi + C_D \cos \phi \right) \operatorname{Bcr} dr \tag{18}
$$

Em que  $C_L$  é o coeficiente de sustentação,  $C_D$ , o coeficiente de arrasto c, corda do aerofólio e B, o número de pás. A segunda parte da teoria é a aplicação da conservação do momento. Referenciando (Y. El khchine et al,2017) assumese que a pá ao rotacionar varre uma determinada área, o ar sofre mudança no momento ao passar pelo disco e a taxa de momento é equivalente à diferença de velocidade do ar no plano do rotor multiplicada pela taxa de fluxo de massa. Logo, as equações do empuxo e torque podem ser escritas nas "Eq. (19)" e "Eq. (20)",

$$
\Delta T = 4\pi \rho B V_0^2 a (1-a) r dr \tag{19}
$$

$$
\Delta Q = 4\pi r^3 \rho V_0 (1+a) \Omega dr \tag{20}
$$

Onde  $ΔT$  e  $ΔQ$  são respectivamente os elementos de empuxo e torque;  $Ω$  é a velocidade de rotação do rotor.

O empuxo pode ser calculado através de uma integral dupla em relação ao plano do rotor "Eq. (21)".

$$
T = \int_0^{2\pi} \int_r^R \Delta T dr \tag{21}
$$

Em que η é a rotação do rotor em rad/s e D, o diâmetro do rotor. No presente artigo serão avaliadas as curvas de C<sub>T</sub> x J e T x Velocidade do vento, logo, o coeficiente de empuxo  $C_T$ , "Eq. (22)" foi definido com base na referência (NACA Report. No.594,1999). A razão de avanço (J) é calculada através de e "Eq. (23)

$$
\mathcal{C}_T = \frac{T}{\rho \, \eta^2 D^4} \tag{22}
$$

$$
J = \frac{v_0}{\eta \, D} \tag{23}
$$

# **3. IMPLEMENTAÇÃO NO MATLAB**

Para este trabalho será feito um estudo de caso considerando um aerogerador com variações de  $\Omega$ =260 a 400 RPM. O código no MATLAB foi inteiramente baseado na modelagem matemática abordada nas seções anteriores, com a mesma sequência de passos. Como é um processo iterativo foi usada a função de interpolação linear 1-D, GriddedInterpolation, interpl1, para calcular novos valores de  $C<sub>L</sub>$ e  $C<sub>D</sub>$ a cada ângulo de passo.

Dados de C<sub>L</sub> e C<sub>D</sub> foram retirados de (Wertheimer, Design and Simulate the Aerodynamics of Propellers in MATLAB,2019), bem como informações sobre o aerofólio, visto que para tais análises, necessitaria de softwares específicos como XFRL5, não abordado neste estudo.

#### **3.1 Parâmetros de entrada**

Os parâmetros de entrada usados na rotina MATLAB estão denotados na "Tab.1".

A rotina no MATLAB inicia-se com a escolha dos parâmetros de entrada tais como densidade do ar a nível do mar, rotação do motor e um *range* de velocidades.

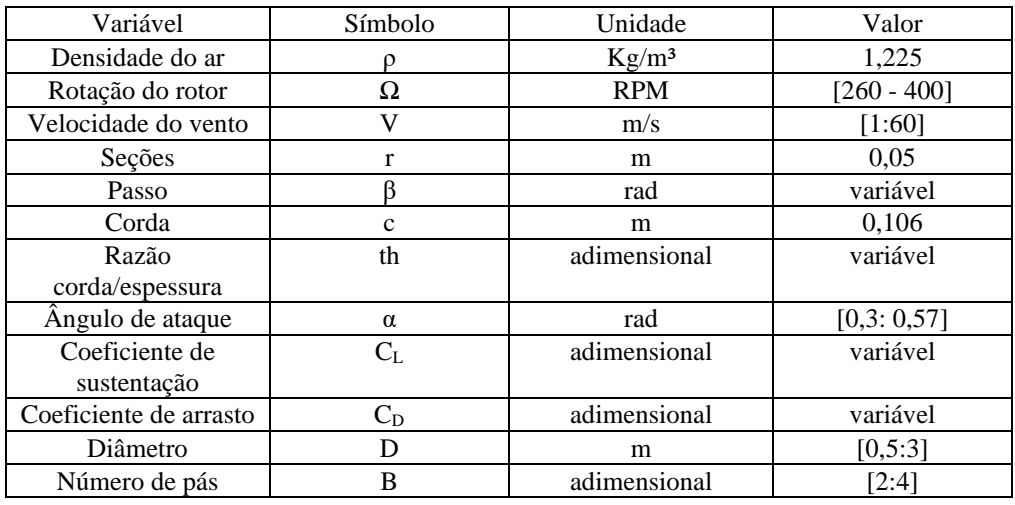

Os dados usados para as interações foram as seções, ou seja, o número de divisões da pá, o passo, que permite o controle do ângulo de ataque e a extração de potência de acordo com a velocidade do vento; corda (distância entre os bordos de ataque e fuga da pá), razão entre corda e espessura, C<sub>L</sub>, C<sub>D</sub> e α, parâmetros de entrada adquiridos de bibliografias. Destaca-se que estes últimos são variados juntamente ao passo.

O diâmetro da pá e o número de pás são os últimos dados de entrada.

## **3.2 Testes MATLAB**

Neste estudo, parâmetros escolhidos para serem variados foram rotação do motor, número de pás e diâmetro da pá, sendo possível assim avaliar diferentes tipos de configurações de geradores. Como resultado serão obtidas as curvas de  $T \times V$  e  $C_T \times J$  para cada condição escolhida.

Para primeira etapa de testes foi escolhida como condição mínima:  $\Omega$  =260 RPM, D= 1,5 m, B=3, a partir desta, novos parâmetros foram adotados.

Teste 1- Variação de Ω.  $\Omega = 260$  RPM, D= 1,5 m, B=3.  $\Omega$  = 280 RPM, D= 1,5 m, B=3.  $\Omega = 370$  RPM, D= 1,5 m, B=3.  $\Omega$  = 400 RPM, D= 1,5 m, B=3.

Teste 2- Variação de B. Foi escolhido manter a potência mínima a fim de analisar a real influência do número de pás.  $\Omega$  =260 RPM, D= 1,5 m, B=2  $\Omega$  =260 RPM, D= 1,5 m, B=3  $\Omega$  =260 RPM, D= 1,5 m, B=4.

Teste 3- Variação de D. Manteve-se a potência mínima a fim de analisar a influência do diâmetro das pás.  $\Omega$  =260 RPM, D= 0.5 m, B=3.  $\Omega$  =260 RPM, D= 1 m, B=3.  $\Omega$  =260 RPM, D= 2 m, B=3.  $\Omega$  =260 RPM, D= 3 m, B=3.

## **4. DISCUSSÕES E RESULTADOS**

#### **4.1 Gráficos T x V**

No gráfico Empuxo x Velocidade do vento "Fig. 5" para os primeiros testes, alterando parâmetros de Ω, observa-se que ao aumentar a velocidade de rotação do rotor o empuxo também aumenta. Comportamento previsível conforme "Eq. (19)", visto que a velocidade está elevada ao quadrado.

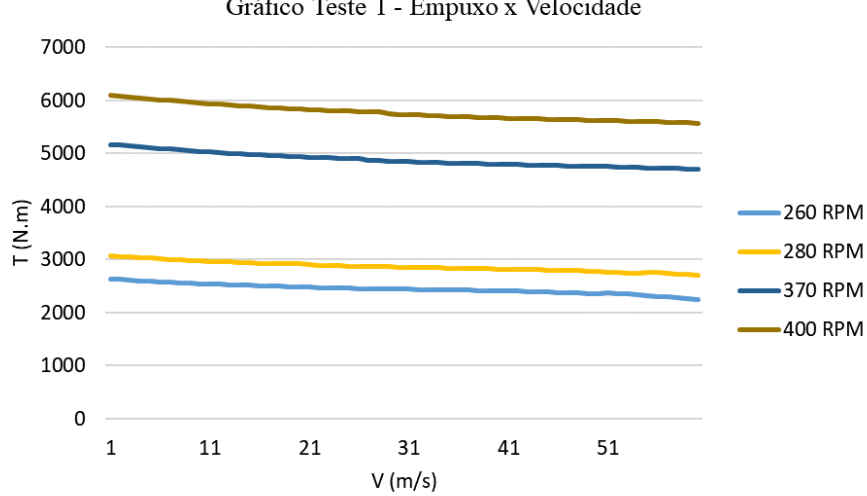

Gráfico Teste 1 - Empuxo x Velocidade

Figura 5- Resultados T x V Teste 1

Já no gráfico apresentado na "Figura 6" observa-se que a alteração no número de pás influencia no empuxo. Foi considerado um máximo de quatro pás, pois segundo Hau (2006), a potência da turbina aumenta proporcionalmente ao número de pás (B), porém, o aumento na potência de uma turbina com quatro pás é pouco significativo se comparado ao de três pás em relação a custo benefício de fabricação.

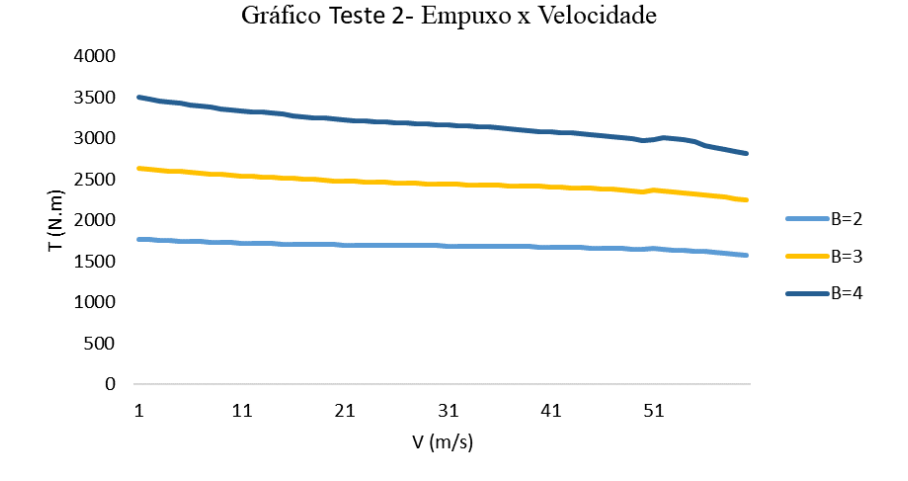

Figura 6- Resultados T x V Teste 2

Por último, observa-se que ao aumentar o diâmetro da pá, os valores de T aumentam "Fig. 7", o que era previsível, pois quanto maior o diâmetro, maior a área de contato com o vento para geração de empuxo.

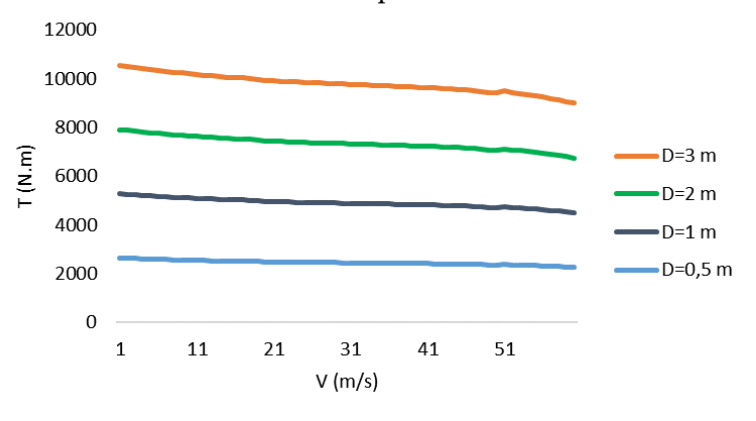

Gráfico Teste 3- Empuxo x Velocidade

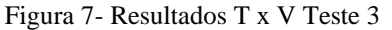

#### **4.2 Gráfico CT x J**

No gráfico plotado na "Figura 8" observa-se que a curva de  $C<sub>T</sub> x$  J apresenta um comportamento decrescente, tendo um maior valor de C<sub>T</sub> em Ω mais altos, sendo o maior valor encontrado em  $Ω=400$  RPM, comportamento previsível, pois de acordo com "Eq. (22)", C<sub>T</sub> é diretamente proporcional ao empuxo gerado e como apresentado na "Fig. 5" é maior para maiores valores de Ω.

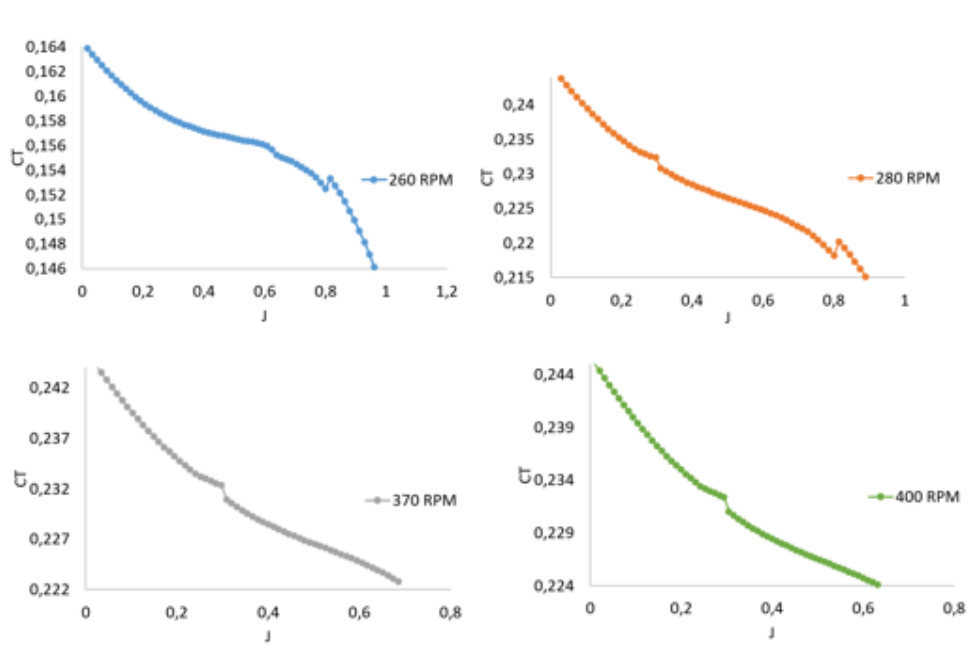

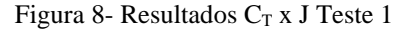

A "Figura 9" apresenta a variação de  $C_T$  e J de acordo com o número de pás, observa-se que os valores de  $C_T$ diretamente proporcionais ao aumento do número de pás.

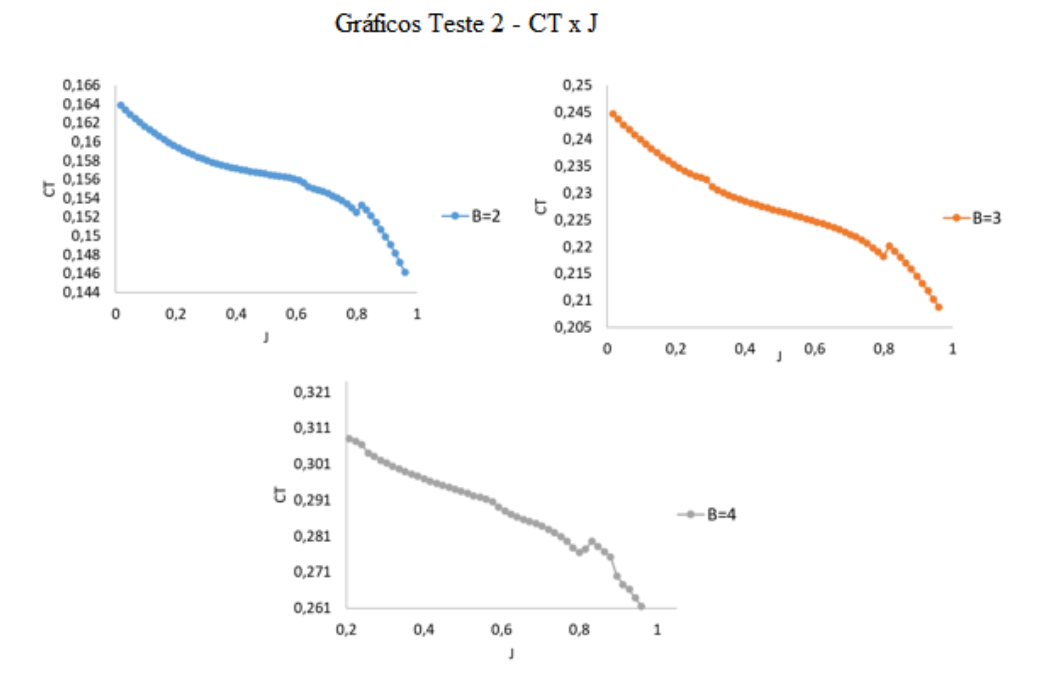

Figura 9- Resultados  $C_T$  x J Teste 2

Por fim, a "Figura 10" apresenta a relação de CT x J com o diâmetro da pá, denotando maiores valores de CT para a razão de avanço. Observa-se que há mudanças nos valores de J, pois, conforme "Eq. (23)" é inversamente proporcional ao diâmetro das pás.

Gráficos Teste 1 - CT x J

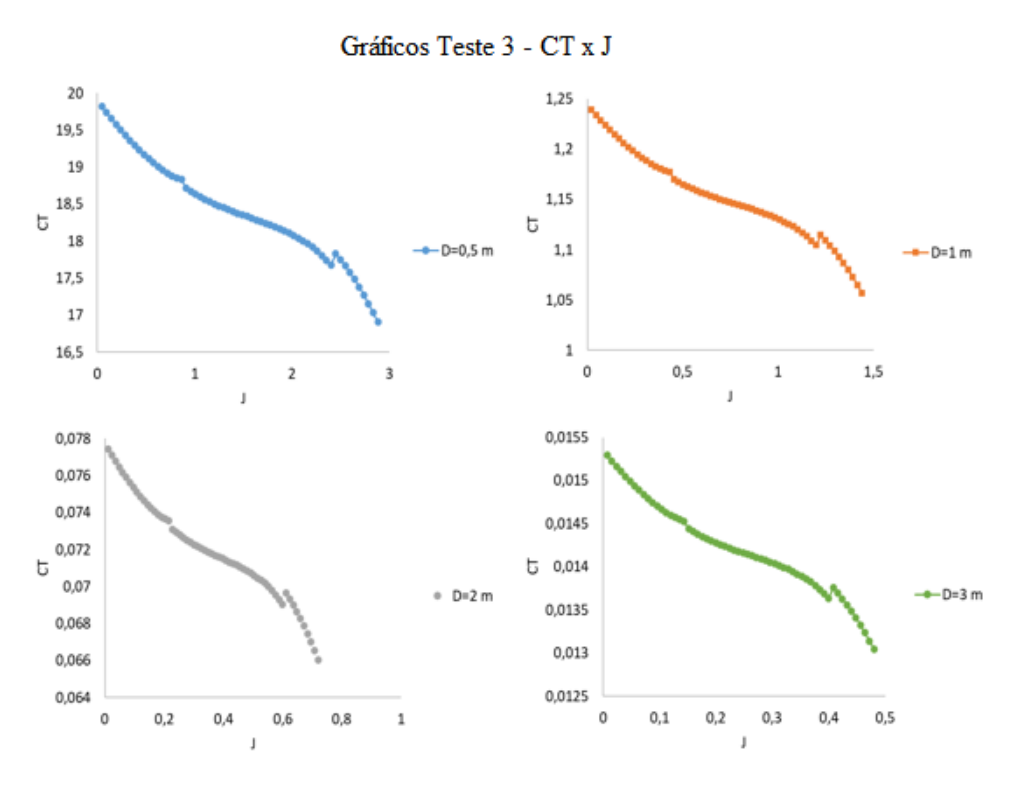

Figura 10- Resultados  $C_T$  x J Teste 3

## **5. CONCLUSÃO**

Após análises conclui-se que é possível analisar variadas condições em pouco tempo, sem a necessidade de computadores especiais, com baixo custo computacional, sendo a análise de desempenho realizada em MATLAB eficiente com resultados esperados de acordo com a literatura. Logo, o estudo contribui para o desenvolvimento das primeiras fases de projeto, projeto conceitual, de um gerador eólico em que não há necessidade de refino, apenas de estudos preliminares de desempenho.

Pode-se sugerir para futuros trabalhos a variação de outros parâmetros a fim de analisar o comportamento do gerador eólico com mais variáveis, além de uma possível validação dos resultados com testes experimentais.

## **6. AGRADECIMENTOS**

Agradecimento à Universidade Federal do ABC pelo suporte prestado.

## **7. REFERÊNCIAS**

Branlard, Emmanuel. (2017). Momentum Theory. 10.1007/978-3-319-55164-7\_9.

Burton Tony et al Wind Energy Handbook, Wiley, 2001.

Cynthia Adkins, Robert H. Liebeck, Design of optimum propellers,1983.

Design and Simulate the Aerodynamics of Propellers in MATLAB, Disponível em: <

<https://www.udemy.com/courses/search/?src=ukw&q=Design+and+Simulate+the+Aerodynamics+of+Propellers+in> +MATLAB > . Acesso em 15.nov.2020.

Hau, E. Wind Turbines: Fundamentals, Technologies, Application, Economics. Third, translated edition. Springer, London, 2006. 888p.

Hansen, Martin O. L. Aerodynamics of wind turbines - 2nd ed.

H. Glauert. The Elements of Aerofoil and Airscrew Theory. Cambridge Science Classics. Cambridge University Press, 1983.

Improved Blade Element Momentum theory (BEM) for Predicting the Aerodynamic Performances of Horizontal Axis Wind Turbine Blade (HAWT), Y. El khchine, M. Sriti

 Noticias do setor, Brazil Wind Power, Disponível em : < <https://www.brazilwindpower.com.br/pt/IMPRENSA/RELEASES/eolicas-chegam-a-17GW-de-capacidade-> instalada.html >.Acesso em: 17.nov.2020

Theodorsen Theodore et.al, CARACTERISTICS OF SIX PROPELLERS INCLUDING THE HIGH-SPEED RANGE, NACA Report, No 594,1999.

# **8. RESPONSABILIDADE PELAS INFORMAÇÕES**

Os autores são os únicos responsáveis pelas informações incluídas neste trabalho.